# **Ryzom - Bug # 1465**

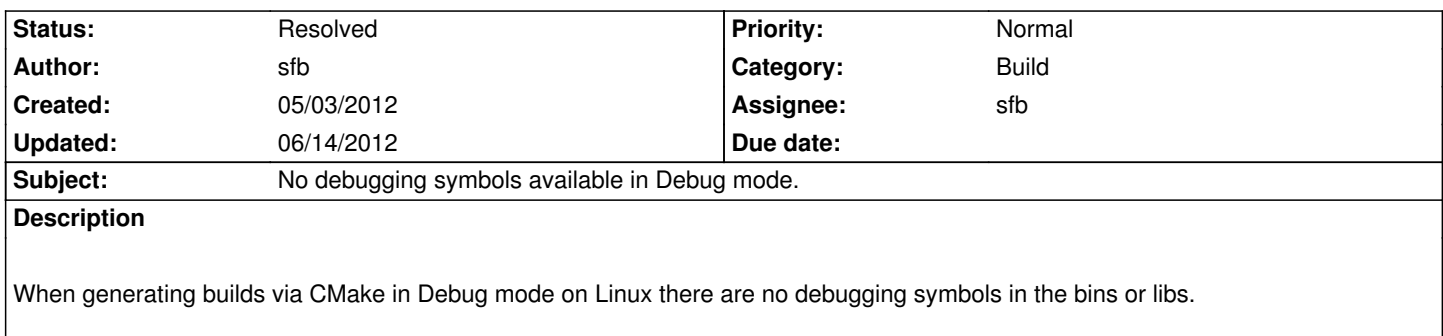

#### **History**

#### **#1 - 05/03/2012 10:54 pm - kervala**

I'll check that tomorrow, we have to keep symbols in Release mode in some cases (debian packaging for example) and always in Debug. I suspect I changed default behavior in one of last changes.

#### **#2 - 05/04/2012 12:55 am - sfb**

kervala wrote:

...

*I'll check that tomorrow, we have to keep symbols in Release mode in some cases (debian packaging for example) and always in Debug. I suspect I changed default behavior in one of last changes.*

You did, in *nel.cmake* you added: IF(WITH\_SYMBOLS) SET(NL\_RELEASE\_CFLAGS "\${NL\_RELEASE\_CFLAGS} -g" ELSE(WITH\_SYMBOLS)

The notable exclusion there is NL\_DEBUG\_CFLAGS. I added it locally and kicked off a clean rebuild but that takes time and I had to go home for the day. I'll take a look later tonight to verify that is all it was.

### **#3 - 05/04/2012 09:51 am - kervala**

Yes, you're right, I forgot to readd -g for NL\_DEBUG\_CFLAGS :) Well done !

WITH\_SYMBOLS is to force symbols even in Release mode, the problem before that when using /Zi and /DEBUG under Windows is that client had a lot of debug information and was bigger. Now there should be no debug symbols in Release mode be default.

Release -> stripped under all platforms (no symbol) Debug -> not stripped under all platforms (all symbols)

-DWITH\_SYMBOLS=ON -> all symbols under all platforms and configurations

## **#4 - 06/14/2012 03:12 pm - sfb**

*- Status changed from New to Resolved*

*- % Done changed from 0 to 100*

Applied in changeset commit:0db09330db75.